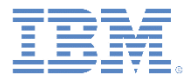

## *IBM Worklight V6.1.0* 入門

オフライン作業

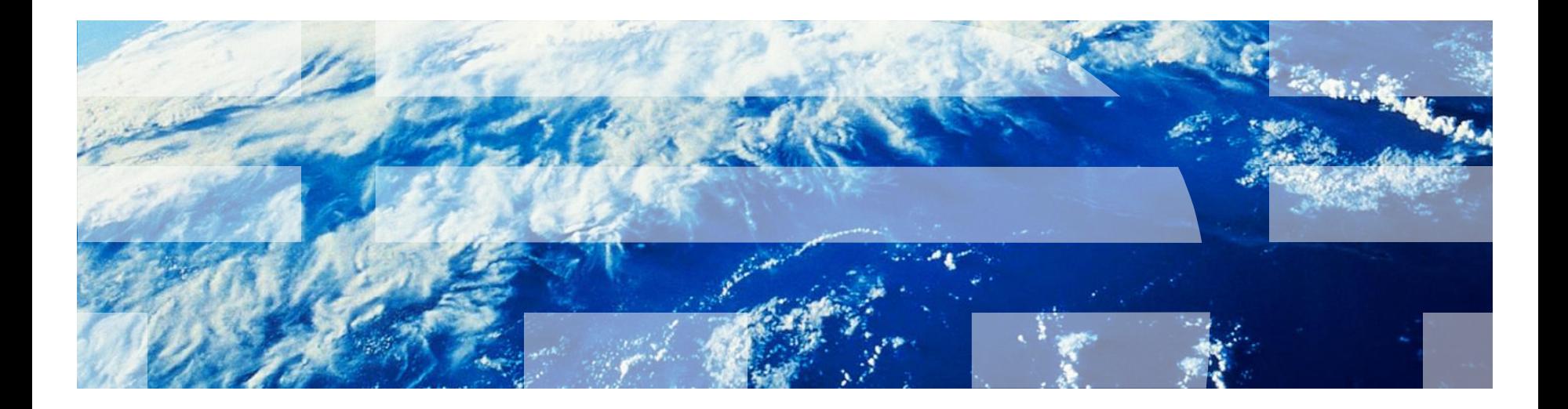

© Copyright International Business Machines Corporation 2011, 2014. All rights reserved. US Government Users Restricted Rights - Use, duplication or disclosure restricted by GSA ADP Schedule Contract with IBM Corp.

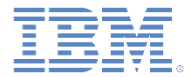

商標

- IBM、IBM ロゴおよび ibm.com は、世界の多くの国で登録された International Business Machines Corporation の商標です。他の製品名およびサービス名等は、そ れぞれ IBM または各社の商標である場合があります。現時点での IBM の商標リスト については、<http://www.ibm.com/legal/copytrade.shtml> をご覧ください。
- Java およびすべての Java 関連の商標およびロゴは Oracle やその関連会社の米国お よびその他の国における商標または登録商標です。
- この資料は、事前に IBM の書面による許可を得ずにその一部または全部を複製するこ とは禁じられています。

*IBM®* について

■ <http://www.ibm.com/ibm/us/en/> を参照してください。

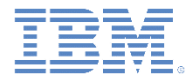

- オフライン・モードでの作業
- アクティブ検出 メソッドの使用
- パッシブ検出 オフライン・イベントおよびオンライン・イベント
- 追加のメソッド
- フォアグラウンド・イベント
- Worklight ハートビート
- サンプル

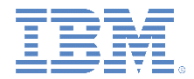

#### オフライン・モードでの作業

- IBM Worklight® を使用することにより、アプリケーション接続障害を検出 して、行動方針を決定することができます。
- 以下の 2 つの方法で、アプリケーションのオフライン/オンライン状態への 移行を検出することができます。
	- サーバー・ベースのプロシージャーの呼び出し時に明示的に
	- JavaScript™ イベント・リスナーを使用して暗黙的に
- オフライン状況およびオンライン状況に対してカスタムのアプリケーショ ン動作を定義できます。
- アプリケーション内でのオフライン状態またはオンライン状態を維持し、 アプリケーションが失敗したサーバーへの接続試行からリカバリーできる ようにする必要があります。
	- 例えば、新しいユーザーでアプリケーションにログインする前に、ある いは、新しいユーザーでサーバーにアクセスする前に、アプリケーショ ンは、サーバーがログアウトの成功を受け取っていることを確認する必 要があります。

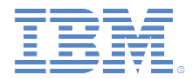

- オフライン・モードでの作業
- アクティブ検出 メソッドの使用
- パッシブ検出 オフライン・イベントおよびオンライン・イベント
- 追加のメソッド
- フォアグラウンド・イベント
- Worklight ハートビート
- サンプル

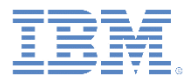

## アクティブ検出 *-* メソッドの使用

- アプリケーション・コード内の以下の 2 つの場所で、接続が失われたことを 検出できます。
	- アプリケーションの初期化 WL.Client.init() メソッド (通常、 initOptions.js ファイルから呼び出されます)
	- アダプター・プロシージャーの呼び出し WL.Client.invokeProcedure() メソッド
- 接続障害検出をどちらの場所に追加する場合でも、onConnectionFailure プロパティーを追加し、接続が失敗した場合に呼び出すコールバック関数を 指定します。

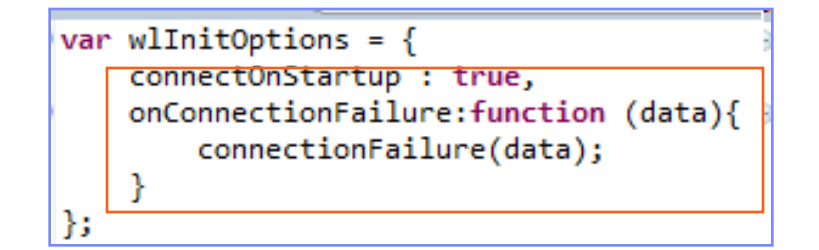

WL.Client.invokeProcedure(invocationData, { onSuccess: successHandlerFunction, onConnectionFailure: connectionFailure. timeout: 1000  $\{\}$ 

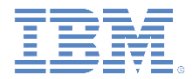

- オフライン・モードでの作業
- アクティブ検出 メソッドの使用
- パッシブ検出 オフライン・イベントおよびオンライン・イベント
- 追加のメソッド
- フォアグラウンド・イベント
- Worklight ハートビート
- サンプル

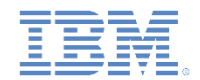

## パッシブ検出 *-* オフライン・イベントおよびオンライン・ イベント

- Worklight フレームワークは Worklight Server にアクセスしようとするたび に、アプリケーションがオフライン状況からオンライン状況 (またはその逆) に切り替わったことを検出する可能性があります。
- どちらの場合も、JavaScript イベントが発生します。
	- WL.Events.WORKLIGHT IS DISCONNECTED イベントは、Worklight Server への接続が失敗したときに発生します。
	- WL.Events.WORKLIGHT\_IS\_CONNECTED イベントは、Worklight Server への接続が復元されたときに発生します。
- これらのイベントにイベント・リスナーを追加し、イベントを処理するため のコールバック関数を指定することができます。

document.addEventListener(WL.Events.WORKLIGHT\_IS\_CONNECTED, connectDetected, false); document.addEventListener(WL.Events.WORKLIGHT IS DISCONNECTED, disconnectDetected, false);

▪ 注: WL.Events.WORKLIGHT\_IS\_DISCONNECTED と WL.Events.WORKLIGHT IS CONNECTED は、ストリングではなく名前空 間定数です。

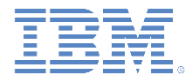

- オフライン・モードでの作業
- アクティブ検出 メソッドの使用
- パッシブ検出 オフライン・イベントおよびオンライン・イベント
- 追加のメソッド
- フォアグラウンド・イベント
- Worklight ハートビート
- サンプル

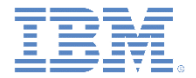

### 追加のメソッド

- オンライン開発およびオフライン開発を単純化するために、Worklight フレームワークには以下の追加のメソッドが用意されています。
	- WL.Client.connect (options) Worklight Server への接続の確 立を試行して、オンライン・モードに戻ります。options は、以下 のキーを含むオブジェクトです。
		- onSuccess サーバー接続が確立されたときに呼び出すコールバック関数
		- onFailure サーバー接続が失敗したときに呼び出すコールバック関数
		- timeout サーバー応答を待機するミリ秒数で、この時間を経過するとタ イムアウトで要求は失敗します

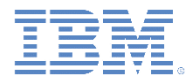

# 追加のメソッド

- WL.Device.getNetworkInfo() メソッドは、iOS 環境および Android 環 境の場合に使用可能です。
- コールバックは関数仮パラメーターとして指定する必要があります。

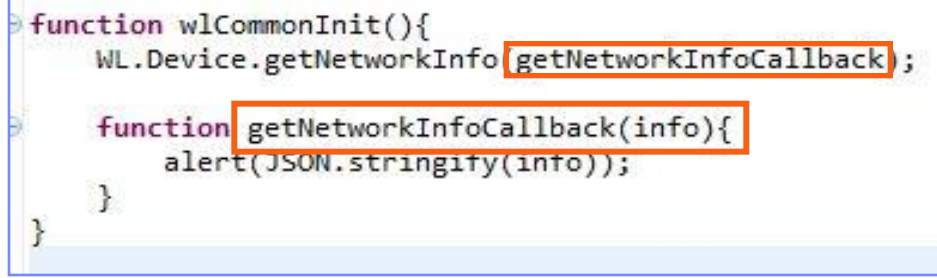

- コールバックは、以下のプロパティーを持つオブジェクトを受け取ります。
	- isAirplaneMode true/false
	- carrierName ストリング (例えば、AT&T または VERIZON)
	- telephonyNetworkType ストリング (例えば、UMTS または GPRS)
	- isRoaming true/false
	- networkConnectionType mobile/WiFi
	- ipAddress ストリング
	- isNetworkConnected true/false

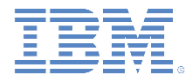

- オフライン・モードでの作業
- アクティブ検出 メソッドの使用
- パッシブ検出 オフライン・イベントおよびオンライン・イベント
- 追加のメソッド
- フォアグラウンド・イベント
- Worklight ハートビート
- サンプル

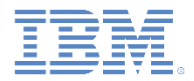

## フォアグラウンド・イベント

- Worklight アプリケーションがフォアグラウンドに戻ると、フォアグラ ウンドの JavaScript イベントが発生します。
- このイベントのリスナーを追加し、リスナーに対応するコールバック 関数を指定することができます。
- この手法は、ユーザーがアプリケーションを離れた場合に、デバイス で接続を再開するときに役立ちます。ユーザーはアプリケーションに 戻ったときに、アプリケーションが接続されていることを期待するも のです。

```
var connectOptions = {
    onsuccess : myOnConnectSuccess,
    onfailure : myOnConnectFailure
35
document.addEventListener("foreground", function(){
       if (!WL.Client.isConnected()) {
           WL. Client. connect (connectOptions);
       \}, false);
```
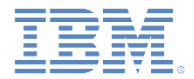

- オフライン・モードでの作業
- アクティブ検出 メソッドの使用
- パッシブ検出 オフライン・イベントおよびオンライン・イベント
- 追加のメソッド
- フォアグラウンド・イベント
- Worklight ハートビート
- サンプル

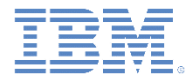

## *Worklight* ハートビート

- Worklight ハートビートは、接続を確認するために、指定された間隔で サーバーを ping します。
- ハートビートを使用して、アプリケーションがサーバーに接続されて いる状態が継続していることを定期的に確認することができます。
- WL.Events.WORKLIGHT IS CONNECTED イベントと WL. Events. WORKLIGHT IS DISCONNECTED イベントはどちらも、 指定されたケースでハートビートによって発生することがあります。
- WL.Client.setHeartBeatInterval(intervalSeconds) API を 使用してハートビート間隔を指定することができます。
- Worklight ハートビートの使用法は、このモジュールのサンプル・コー ドで確認することができます。

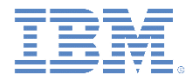

- オフライン・モードでの作業
- アクティブ検出 メソッドの使用
- パッシブ検出 オフライン・イベントおよびオンライン・イベント
- 追加のメソッド
- フォアグラウンド・イベント
- Worklight ハートビート
- サンプル

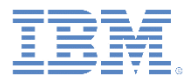

## 定期的な接続テストのサンプル

次のサンプルは、オフラインおよびオンラインを検出するメカニズムを示しています。

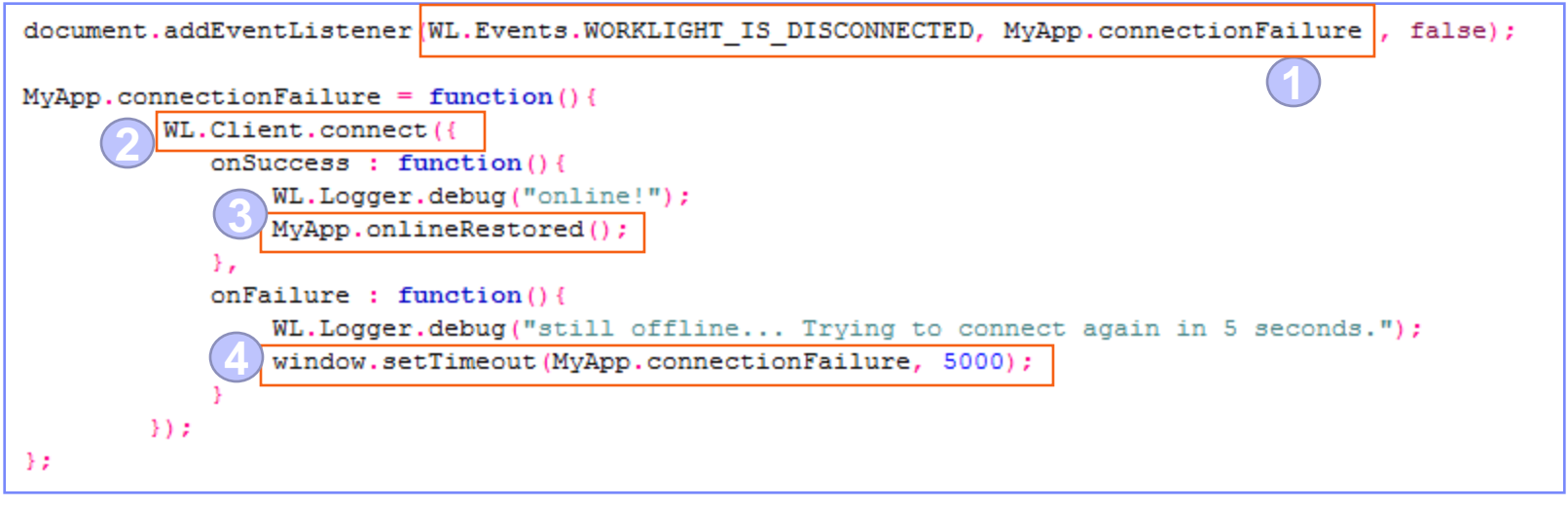

- 1. WL. Events. WORKLIGHT IS DISCONNECTED イベントのイベント・リスナーがドキュ メントに追加されます。このイベントの発生時に MyApp.connectionFailure() が 呼び出されます。
- 2. WL.Client.connect() がサーバー接続を確立しようとします。
- 3. 接続が正常に確立されると、MyApp.onlineRestored() が呼び出されます。
- 4. 接続が失敗した場合は、MyApp.connectionFailure() を再度呼び出すために 5 秒 のタイムアウトが設定されます。

# *Worklight* ハートビートのサンプル

 このトレーニング・モジュールのサンプルは、IBM Worklight 文書 Web サイト の「入門」ページ

(https://www.ibm.com/developerworks/mobile/worklight/getting-started/) にあり ます。

#### Offline App

1. Set heartbeat to 5 seconds 2. Background application behavior can be seen in WL Logger 3. Shut down WorkLight Server 4. In a few seconds heartbeat should fail, and disconnectDetected function should be invoked 5. Start up WorkLight Server 6. In a few seconds heartbeat should succeed. and *connectDetected* function should be invoked Invoke WL.Client.isConnected() Invoke WL.Device.getNetworkInfo() Set heartbeat to 5 seconds Mon Oct 31 2011 14:33:31 GMT+0200 (Jerusalem Standard Time) disconnectDetected

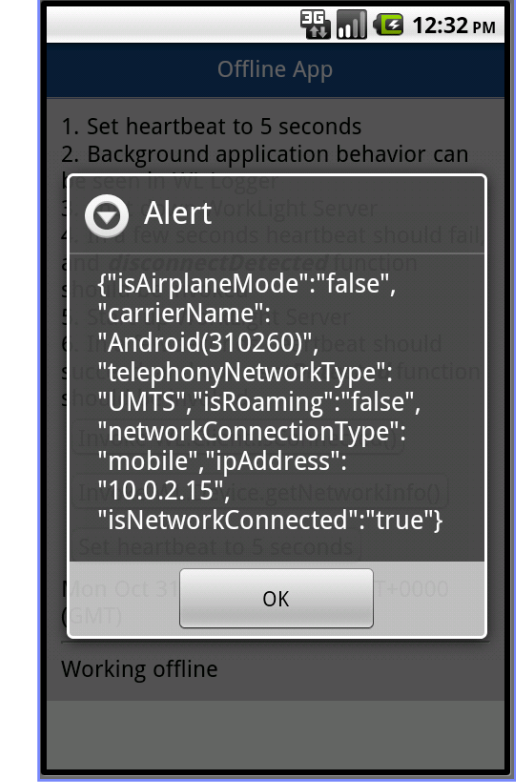

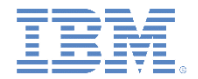

## 確認テスト

- アクティブなサーバーのセッションを維持するための最善の方法はどれですか。
	- セッションの有効期限が切れそうになっているため、セッションを維持する何らかのアクションを 実行するようユーザーにアラートを出します。
	- バックグラウンドでいずれかの Worklight アダプター・プロシージャーを呼び出して、応答を無視 します。
	- ハートビート間隔を、Worklight Server で定義されたセッション・タイムアウトより低い値に設定 します。
	- クライアントからセッションを維持する方法はありません。サーバーは、セッションの維持を制御 できる唯一のエンティティーです。
- Worklight Server に到達できないためにアダプター・プロシージャー呼び出しが失敗した場合、何が 起こりますか。
	- クライアント・サイドのフレームワークが、成功するまでプロシージャーを呼び出そうとします。
	- 呼び出しオプションで指定された onFailure コールバックが呼び出されます。開発者は、これを使 用してサーバー接続の問題に対処する必要があります。
	- 呼び出しオプションで指定された onFailure コールバックが呼び出されます。さらに、 WL.Events.WORKLIGHT\_IS\_DISCONNECTED イベントが発生します。開発者は、これらのいず れかを使用してサーバー接続の問題に対処する必要があります。
	- クライアント・サイドのフレームワークは、「再試行 (retry)」ボタンとともにエラー・メッセージ を表示します。
- WL.Device.getNetworkInfo API を使用して取得できないのは、どの情報ですか。
	- デバイスの現行 IP アドレス
	- 現在使用中のテレフォニー・タイプ (例えば、GSM または UMTS)
	- デバイスが現在ローミング中であるかどうか
	- デバイスの電話番号

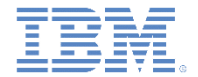

## 確認テスト

- アクティブなサーバーのセッションを維持するための最善の方法はどれですか。
	- セッションの有効期限が切れそうになっているため、セッションを維持する何らかのアクションを 実行するようユーザーにアラートを出します。
	- バックグラウンドでいずれかの Worklight アダプター・プロシージャーを呼び出して、応答を無視 します。
	- ハートビート間隔を、Worklight Server で定義されたセッション・タイムアウトより低い値に設定 します。
	- クライアントからセッションを維持する方法はありません。サーバーは、セッションの維持を制御 できる唯一のエンティティーです。
- Worklight Server に到達できないためにアダプター・プロシージャー呼び出しが失敗した場合、何が 起こりますか。
	- クライアント・サイドのフレームワークが、成功するまでプロシージャーを呼び出そうとします。
	- 呼び出しオプションで指定された onFailure コールバックが呼び出されます。開発者は、これを使 用してサーバー接続の問題に対処する必要があります。
	- 呼び出しオプションで指定された onFailure コールバックが呼び出されます。さらに、 WL.Events.WORKLIGHT\_IS\_DISCONNECTED イベントが発生します。開発者は、これらのいず れかを使用してサーバー接続の問題に対処する必要があります。
	- クライアント・サイドのフレームワークは、「再試行 (retry)」ボタンとともにエラー・メッセージ を表示します。
- WL.Device.getNetworkInfo API を使用して取得できないのは、どの情報ですか。
	- デバイスの現行 IP アドレス
	- 現在使用中のテレフォニー・タイプ (例えば、GSM または UMTS)
	- デバイスが現在ローミング中であるかどうか
	- デバイスの電話番号

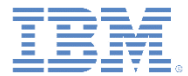

## 特記事項

- これらの資料は、以下のご使用条件に同意していただける場合に限りご使用いただけます。
- 本書は米国 IBM が提供する製品およびサービスについて作成したものです。
- 本書に記載の製品、サービス、または機能が日本においては提供されていない場合があります。日本で利用可能 な製品、サービス、および機能については、日本 IBM の営業担当員にお尋ねください。 本書で IBM 製品、プログ ラム、またはサービスに言及していても、その IBM 製品、プログラム、または サービスのみが使用可能であること を意味するものではありません。 これらに代えて、IBM の知的所有権を侵害することのない、機能的に同等の 製 品、プログラム、またはサービスを使用することができます。 ただし、IBM 以外の製品とプログラムの操作または サービスの 評価および検証は、お客様の責任で行っていただきます。
- IBM は、本書に記載されている内容に関して特許権 (特許出願中のものを含む) を保有している場合があります。 本書の提供は、お客様にこれらの特許権について実施権を許諾することを意味するものではありません。実施権 についてのお問い合わせは、書面にて下記宛先にお送りください。
	- 〒103-8510 東京都中央区日本橋箱崎町19番21号 日本アイ・ビー・エム株式会社 法務・知的財産 知的財産権ライセンス渉外
- 以下の保証は、国または地域の法律に沿わない場合は、適用されません。 **IBM** およびその直接または間接の子 会社は、本書を特定物として現存するままの状態で提供し、 商品性の保証、特定目的適合性の保証および法律 上の瑕疵担保責任を含む すべての明示もしくは黙示の保証責任を負わないものとします。国または地域によって は、法律の強行規定により、保証責任の制限が 禁じられる場合、強行規定の制限を受けるものとします。
- この情報には、技術的に不適切な記述や誤植を含む場合があります。本書は定期的に見直され、必要な変更は 本書の次版に組み込まれます。IBM は予告なしに、随時、この文書に記載されている製品またはプログラムに対 して、 改良または変更を行うことがあります。
- 本書において IBM 以外の Web サイトに言及している場合がありますが、便宜のため記載しただけであり、決して それらの Web サイトを推奨するものではありません。それらの Web サイトにある資料は、この IBM 製品の資料 の一部では ありません。それらの Web サイトは、お客様の責任でご使用ください。
- IBM は、お客様が提供するいかなる情報も、お客様に対してなんら義務も負うことのない、 自ら適切と信ずる方法 で、使用もしくは配布することができるものとします。
- 本プログラムのライセンス保持者で、(i) 独自に作成したプログラムと その他のプログラム (本プログラムを含む) と の間での情報交換、 および (ii) 交換された情報の相互利用を可能にすることを目的として、 本プログラムに関す る情報を必要とする方は、下記に連絡してください。
	- IBM Corporation Dept F6, Bldg 1 294 Route 100 Somers NY 10589-3216 USA
- 本プログラムに関する上記の情報は、適切な使用条件の下で使用すること ができますが、有償の場合もあります。
- 本書で説明されているライセンス・プログラムまたはその他のライセンス資 料は、IBM 所定のプログラム契約の契 約条項、IBM プログラムのご使用条件、 またはそれと同等の条項に基づいて、IBM より提供されます。
- IBM 以外の製品に関する情報は、その製品の供給者、出版物、もしくはその他の公に利用可能なソースから入手 したものです。IBM は、それらの製品のテストは行っておりません。したがって、 他社製品に関する実行性、互換 性、またはその他の要求については確証できません。 IBM 以外の製品の性能に関する質問は、それらの製品の 供給者にお願いします。

#### 著作権使用許諾**:**

- 本書には、様々なオペレーティング・プラットフォームでのプログラミング手法を例示するサンプル・アプリケーショ ン・プログラムがソース言語で掲載されています。お客様は、サンプル・プログラムが書かれているオペレーティン グ・ プラットフォームのアプリケーション・プログラミング・インターフェースに 準拠したアプリケーション・プログラム の開発、使用、販売、配布を目的として、 いかなる形式においても、IBM に対価を支払うことなくこれを複製し、改 変し、 配布することができます。 このサンプル・プログラムは、あらゆる条件下における完全なテストを経ていませ ん。従って IBM は、これらのサンプル・プログラムについて信頼性、利便性もしくは機能性が あることをほのめかし たり、保証することはできません。
- それぞれの複製物、サンプル・プログラムのいかなる部分、またはすべての派生的創作物にも、次の ように、著作 権表示を入れていただく必要があります。
	- © (お客様の会社名) (西暦年).このコードの一部は、IBM Corp. のサンプル・プログラムから取られていま す。 © Copyright IBM Corp. \_年を入れる\_. All rights reserved.

#### プライバシー・ポリシーの考慮事項

- サービス・ソリューションとしてのソフトウェアも含めた IBM ソフトウェア製品 (「ソフトウェア・オファリング」) では、製 品の使用に関する情報の収集、エンド・ユーザーの使用感の向上、エンド・ユーザーとの対話またはその他の目的 のために、Cookie はじめさまざまなテクノロジーを使用することがあります。多くの場合、ソフトウェア・オファリング により個人情報が収集されることはありません。IBM の「ソフトウェア・オファリング」の一部には、個人情報を収集 できる機能を持つものがあります。ご使用の「ソフトウェア・オファリング」が、これらの Cookie およびそれに類する テクノロジーを通じてお客様による個人情報の収集を可能にする場合、以下の具体的事項を確認ください。
- このソフトウェア・オファリングは、展開される構成に応じて、(アプリケーション・サーバーが生成する) ヤッション情 報を収集するセッションごとの Cookie を使用する場合があります。これらの Cookie は個人情報を含まず、セッ ション管理のために要求されるものです。加えて、匿名ユーザーの認識および管理のために持続的な Cookie が 無作為に生成される場合があります。これらの Cookie も個人情報を含まず、要求されるものです。
- この「ソフトウェア・オファリング」が Cookie およびさまざまなテクノロジーを使用してエンド・ユーザーから個人を特 定できる情報を収集する機能を提供する場合、お客様は、このような情報を収集するにあたって適用される法律、 ガイドライン等を遵守する必要があります。これには、エンドユーザーへの通知や同意の要求も含まれますがそれ らには限られません。このような目的での Cookie を含む様々なテクノロジーの使用の詳細については、IBM の 『IBM オンラインでのプライバシー・ステートメント』(http://www.ibm.com/privacy/details/jp/ja/) の『クッキー、ウェ ブ・ビーコン、その他のテクノロジー』および『IBM Software Products and Software-as-a-Service Privacy Statement』(http://www.ibm.com/software/info/product-privacy) を参照してください。

# サポートおよびコメント

- IBM Worklight の[一](http://www.ibm.com/mobile-docs)連の文書、トレーニング資料、および質問をポストできるオンライン・フォーラムはすべて、次の IBM Web サイトから ご覧になれます。
	- <http://www.ibm.com/mobile-docs>
- サポート
	- ソフトウェア・サブスクリプション & サポート (ソフトウェア・メンテナンスと呼ばれる場合もあります) は、パスポート・アドバンテ ージおよびパスポート・アドバンテージ・エクスプレスから購入されたライセンスに含まれています。International Passport Advantage Agreement および IBM Internation[a](http://www.ibm.com/software/passportadvantage)l Passport Advantage Express Agreement の追加情報については、次のパスポート・アドバンテージ Web サイトを参照してください。
		- <http://www.ibm.com/software/passportadvantage>
	- ソフトウェア・サブスクリプション & サポートが有効になっている場合、IBM は、インストールおよび使用法 (ハウツー) に関する短期 間の FAQ に対するサポートや[、](http://www.ibm.com/support/handbook)コード関連の質問に対するサポートを提供します。詳しくは、次の IBM ソフトウェア・サポート・ハン ドブックを参照してください。
		- <http://www.ibm.com/support/handbook>
- ご意見
	- 本資料に関するご意見をお寄せください。本資料の具体的な誤りや欠落、正確性、編成、題材、または完成度に関するご意見をお寄せく ださい。 お寄せいただくご意見は、本マニュアルまたは製品の情報、およびその情報の提示方法に関するもののみとしてください。
	- 製品の技術的な質問および情報、および価格については、担当の IBM 営業所、IBM ビジネス・パートナー、または認定リマーケターに お問い合わせください。
	- IBM は、お客様が提供するいかなる情報も、お客様に対してなんら義務も負うことのない、自ら適切と信ずる方法で、使用もしくは配布 することができるものとします。IBM またはいかなる組織も、お客様から提示された問題についてご連絡を差し上げる場合にのみ、お客 様が提供する個人情報を使用するものとします。
	- どうぞよろしくお願いいたします。
	- 次の IBM Worklight Developer Edition サポート・コミュニティーにご意見をお寄せください[。](https://www.ibm.com/developerworks/mobile/mobileforum.html)
		- [https://www.ibm.com/developerworks/mobile/worklight/connect.html](https://www.ibm.com/developerworks/mobile/mobileforum.html)
	- IBM からの回答を希望される場合は、以下の情報をご連絡ください。
		- 氏名
		- 住所
		- 企業または組織
		- 電話番号
		- E メール・アドレス

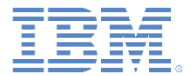

# ありがとうございました

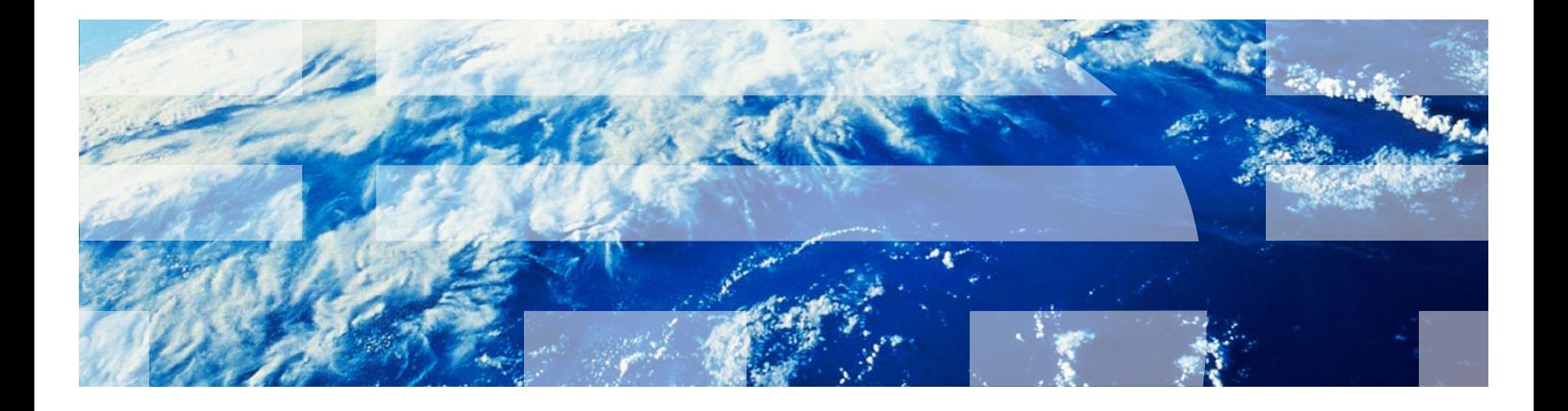

© Copyright International Business Machines Corporation 2011, 2014. All rights reserved. US Government Users Restricted Rights - Use, duplication or disclosure restricted by GSA ADP Schedule Contract with IBM Corp.